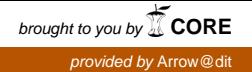

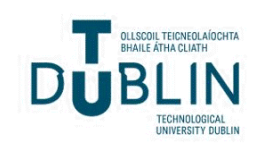

# [The ITB Journal](https://arrow.tudublin.ie/itbj)

[Volume 8](https://arrow.tudublin.ie/itbj/vol8) | [Issue 2](https://arrow.tudublin.ie/itbj/vol8/iss2) Article 2

2007

# Be Aware with a Honeypot

Stephen Meyer

Ivan Smyth

Mark Cummins

Anthony Keane

Follow this and additional works at: [https://arrow.tudublin.ie/itbj](https://arrow.tudublin.ie/itbj?utm_source=arrow.tudublin.ie%2Fitbj%2Fvol8%2Fiss2%2F2&utm_medium=PDF&utm_campaign=PDFCoverPages) 

Part of the [Digital Communications and Networking Commons](http://network.bepress.com/hgg/discipline/262?utm_source=arrow.tudublin.ie%2Fitbj%2Fvol8%2Fiss2%2F2&utm_medium=PDF&utm_campaign=PDFCoverPages) 

#### Recommended Citation

Meyer, Stephen; Smyth, Ivan; Cummins, Mark; and Keane, Anthony (2007) "Be Aware with a Honeypot," The ITB Journal: Vol. 8: Iss. 2, Article 2. doi:10.21427/D7WB47 Available at: [https://arrow.tudublin.ie/itbj/vol8/iss2/2](https://arrow.tudublin.ie/itbj/vol8/iss2/2?utm_source=arrow.tudublin.ie%2Fitbj%2Fvol8%2Fiss2%2F2&utm_medium=PDF&utm_campaign=PDFCoverPages) 

This Article is brought to you for free and open access by the Journals Published Through Arrow at ARROW@TU Dublin. It has been accepted for inclusion in The ITB Journal by an authorized administrator of ARROW@TU Dublin. For more information, please contact [yvonne.desmond@tudublin.ie, arrow.admin@tudublin.ie,](mailto:yvonne.desmond@tudublin.ie,%20arrow.admin@tudublin.ie,%20brian.widdis@tudublin.ie) [brian.widdis@tudublin.ie](mailto:yvonne.desmond@tudublin.ie,%20arrow.admin@tudublin.ie,%20brian.widdis@tudublin.ie).

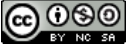

This work is licensed under a [Creative Commons](http://creativecommons.org/licenses/by-nc-sa/3.0/) [Attribution-Noncommercial-Share Alike 3.0 License](http://creativecommons.org/licenses/by-nc-sa/3.0/)

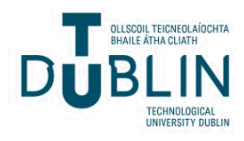

# **Be aware with a Honeypot** *Stephen Meyer, Ivan Smyth, Mark Cummins and Anthony Keane Institute of Technology Blanchardstown, Dublin 15, Ireland*

# **Abstract**

*The Internet has already become a hostile environment for computers, especially when they are directly connected with a public IP address. We have experienced this hostile activity where on an average day; the ITB Honeypot recorded over a thousand reconnaissance attacks seeking unauthorised entry onto our private network. Our Honeypot is a basic PC running Windows XP with no services offered and no activity from users that would generate traffic. The Honeypot is running in a passive state on a stub-network where all inbound and outbound traffic is recorded at the bridging computer to the WAN. We report on the majority of scans and vulnerability attacks that were used and investigate the processes that targeted vulnerable ports and access points on the network.* 

Keywords: Honeynet, Honeypot, Honeywall, Internet monitoring, Cyber attacks

#### **Introduction**

It is generally accepted that the average time for an unprotected computer to be compromised on the Internet now less than two hours. Here we investigate this claim by recording uninvited network activity implemented against our computers that are connected directly to the Internet and constitute our Honeynet [1]. As a Honeynet is an unadvertised network and does not run applications that initiate Internet traffic, then all traffic on a Honeynet is considered malicious and goes through a data control firewall that tracks inbound and outbound connections and an intrusion protection system (IPS) to prevent any compromised Honeypots from being used to initiate attacks by dropping or modifying malicious traffic originating from them.

#### **Vulnerabilities in Networks**

In general, computer networks are composed of devices, applications and protocols. The typical devices are switches, routers, servers and client computers. The applications are network and client operation systems, web and email services and many other application services that vary depending on the business using the network. The communications between devices and applications use standard well known protocols [2], many of which have little or no security ability built-in to them. Individually and together, these component parts of the network provide a wide ranging array of weak points (vulnerabilities) that hackers probe and attack in order to gain access and eventually take over computers on the network [3].

Typical points of attack in a network are:

- 1. Poor configuration of router access controls lists that allow leakage through ICMP, IP, NetBIOS and can lead to unauthorised access to DMZ servers
- 2. Poorly secured remote access points
- 3. Excessive trust relationships in a Domain provide hackers with unauthorised access to sensitive information
- 4. User or test accounts with weak passwords and excessive privileges
- 5. Unpatched, outdated software, default configurations
- 6. Lack of accepted and well defined security policies, procedures and guidelines
- 7. File and directory access controls
- 8. Unauthorised services and programs on hosts
- 9. Weak passwords on workstations
- 10. Misconfigured Internet server applications and services
- 11. Misconfigured or poorly updated firewall
- 12. Running unnecessary services like NetBIOS can compromise network
- 13. Information leakage can provide attacker with OS type, versions, zone transfers, running services, etc.
- 14. Inadequate monitoring and detection capabilities at all levels

These are illustrated in figure 1, which shows a typical configuration of a network.

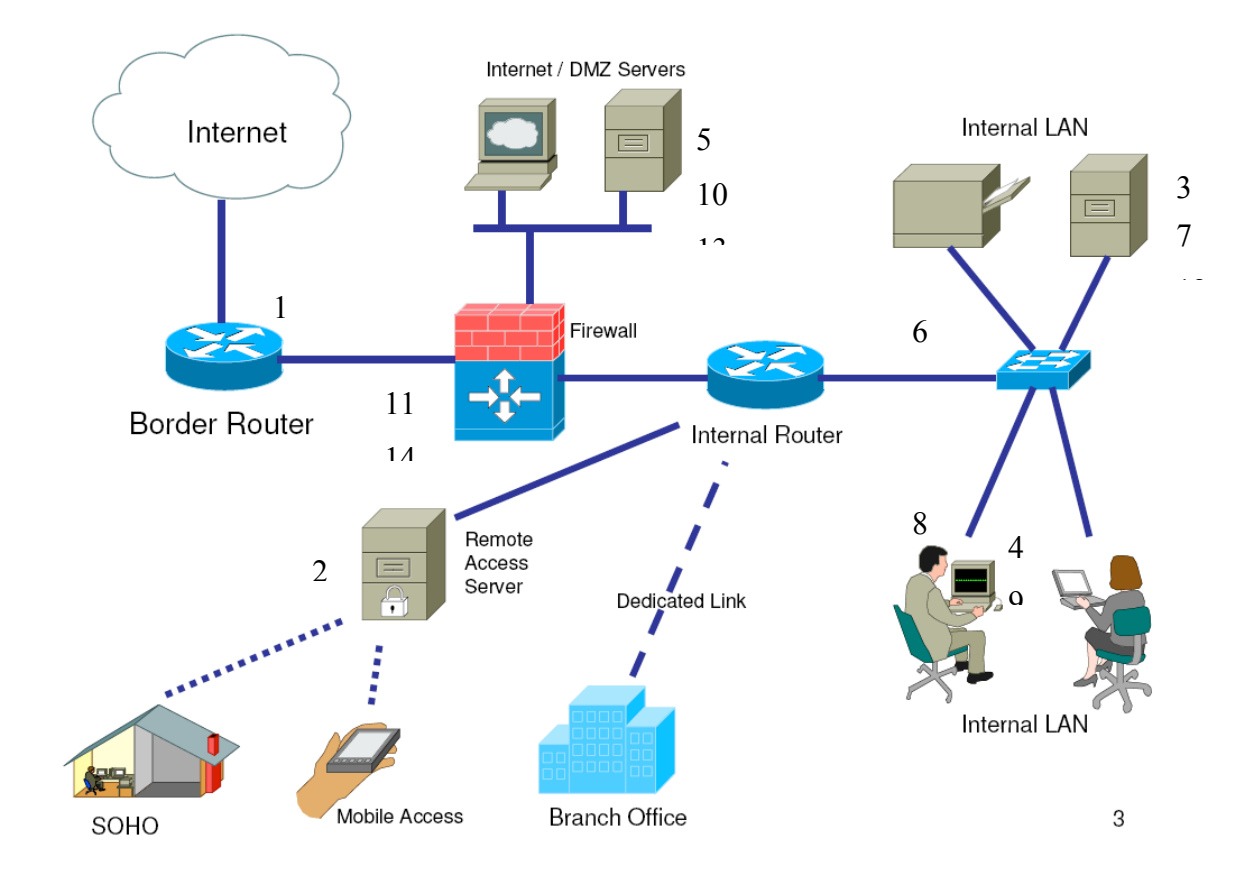

*Figure 1: Typical topology of a network with possible weaknesses indicated by numbers.*

The steps used to exploit a system follow the general methodology of first conducting an Active Reconnaissance of the network with the aim of *gaining access* by attacking the operating system or conducting an application level attack, scripts attack or targeting default or misconfigurations on the network. Once inside the attacker will try to *elevate the privileges* of the account to allow them to install a backdoor program that will allow future access. Finally they will *cover their tracks* in the system by cleaning

up log files to remove evidence of their presence. If an attacker fails to gain access to the system, they may initiate a Denial of Service attack to prevent anyone accessing the system at all.

# **Why we need to protect the Network**

Networks are pathways to computers and people use computers to store stuff like personal identity, bank, credit card details and purchases made on the Internet. Computers store information ubiquitously on people and companies operate their businesses with and on computers. Two recent reports have highlighted concerns with the way information is treated on computers and the new threats to businesses.

Researchers at RITS Information Security performed a study in how the Irish population dispose of their computers [4] and during this study analysed the contents of recycled hard disks bought openly on the market. The RITS survey found the following:

*Organisation Identifiable:* In the sample, 33% of the disks originated from the corporate sector ranging from large financial institutions, marketing consultancies, auctioneers, utility organizations, legal solicitors and mobile communication companies. Information included customer's names and addresses, invoices, financial records of past jobs, emails, organisation charts and other relevant documents relating to the organisation.

*Personal Information:* 62% of the disks were identified as personal computers or home user computers and from half of these could identify their previous owner. This included names, addresses, phone numbers, date of birth and in some cases even bank records and PPS numbers. 10% of the disks contained PPS numbers.

*Financial:* 24% of the disks contained credit card information. Alarmingly one of these disks contained a spreadsheet of at least 300 credit card details along with expiry numbers, names and addresses.

*Passwords:* 48% of the disks contained passwords. These ranged from passwords to online sites, email sites, mobile phone sites, etc. These passwords were easily retrieved. No brute forcing of passwords took place.

*Illegal Material:* 57% of the hard disks contained illegal material.

In the Symantec Internet Security Threat Report 2007 [5] they make the following statements: "The current threat environment is characterised by an increase in *data theft* and *data leakage* and the *creation of malicious code* that targets specific organisations for information that can be used for financial gain" and that "Attackers are now *refining their methods* and *consolidating their assets* to create global networks that support coordinated criminal activity"

This heightened activity in criminal behavior on the Internet is fuelled by the ability to purchase web vulnerability kits and customize them for your exploits.

# **Be Skeptical: if it is too good to be true, then it usually is**

Web vulnerability kits [6] allow an attacker to gain control over client computers when they innocently access web sites hosting the malicious web exploitation kits. The web servers are usually offering free software or games and more often than not, *appear to* 

*be too good to be true* offers. The web server will return malicious malcode as part of the innocent response expected by the client. The newly downloaded malcode will begin a process of installing itself and may access other malicious servers to get more malcode. Now the attacker is in complete control of the client machine and is able to steal personal information from the client and may add the client to a botnet for attacking other computers, possibly in a denial of services attack.

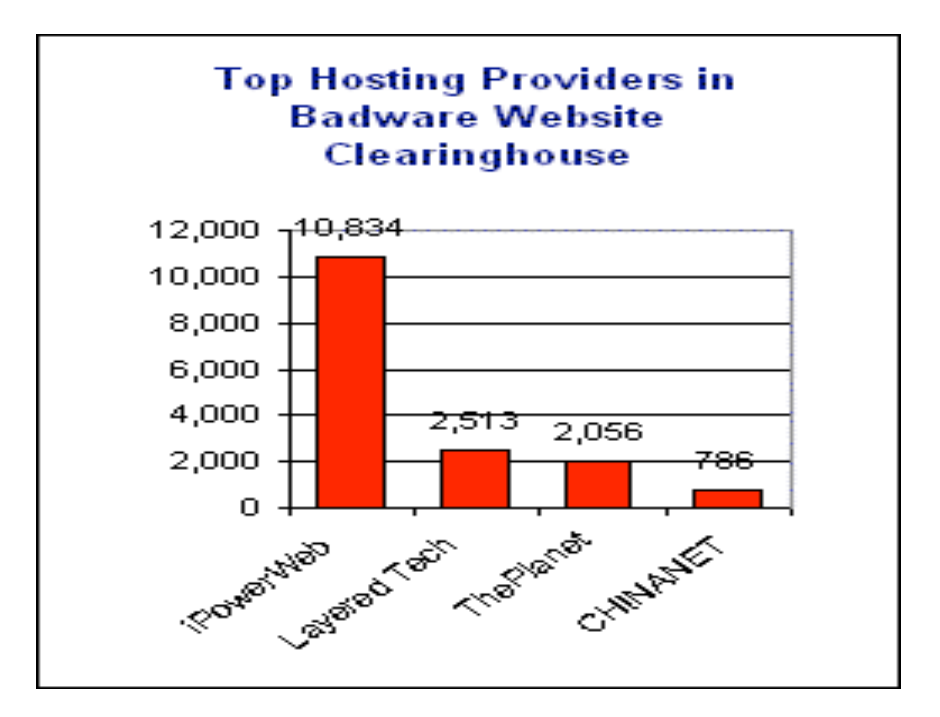

*Figure 2: Web Vulnerability Kits have infected many popular websites [6]*

# **IDS – This will protect us, surely?**

Intrusion detection systems and firewalls are essentially a detection technology to keep attacks out of your network. They *Detect and Alert* when there are unauthorised access and malicious activities detected in a network. The problems with IDS systems is that it relies on a signature of an attack before the attack can be detected so this can lead to false positives and false negatives, a situation where network traffic is mistakenly blocked or permitted. Also IDS system relies on being able to examine packet headers and payloads in the network traffic, but if encryption is used then it can not be read. Also hackers are constantly using new sophisticated evasion techniques to evade the network security systems.

# **Honeynets Overview**

# **Motivation**

The primary motivation to set up and run a Honeynet is to gather data from attacks and to try and understand the attacks. The main issues are what tools are used, how are they used, by whom and why. What are the tactics and motives of the hackers?

# **Honeynet Types**

There are basically four types of Honeynet deployments; the high interaction Honeynet uses a real network of computers covering a wide variety of operating systems and architectures. The low interaction Honeynets focus on a particular issue like a service attack while virtual Honeynets use a virtual network of computers to simulate a real network. Finally distributed Honeynets are an amalgamation of several Honeynets geographically dispersed to study global attacks.

# **History of Honeynet Project**

The Honeynet Project [7] began in 1999 by several security geeks (as they describe themselves) to investigate the activities of the "bad guys". Their goals were to learn about tools and techniques and develop new monitoring and counter-attack tools. So much data was gathered that they found it difficult to find time to analyse it all so they created the "*Scan of the Month challenge*" and offered the data openly for anyone to have a go at investigating it. This was so successful that they also created the "*Reverse Challenge*" competition which requires competitors to reverse engineer binary code to analyse malicious applications and code. The Honeynet Project has grown into the Honeynet Research Alliance, a consortium of different academics and professionals that cooperate worldwide in the goals of the Honeynet project.

#### **Brief history of the Honeynets**

The Honeynet Project has further developed tools and methods from generation one (Gen-I) to the generation two (Gen-II (2002)) versions and freely distributed this software from their website. The Gen-II tools have significant improvements and together with the benefits of running a Honeywall as a bridge with filtering intelligence give the following features: new tools like SNORT-INLINE, Sebek, rc.firewall, Virtual Honeypots, user interface for management and free bootable CD-ROM images, version 1.1 and mostly recently (June 2007) version 1.2.

The main advances in Honeynets are that as all traffic is suspicious, we have no false positives or false negatives, allow the collection of small data sets, allow the capture of encrypted activity, will work with IPv6, is highly flexible and requires minimum resources to setup and operate.

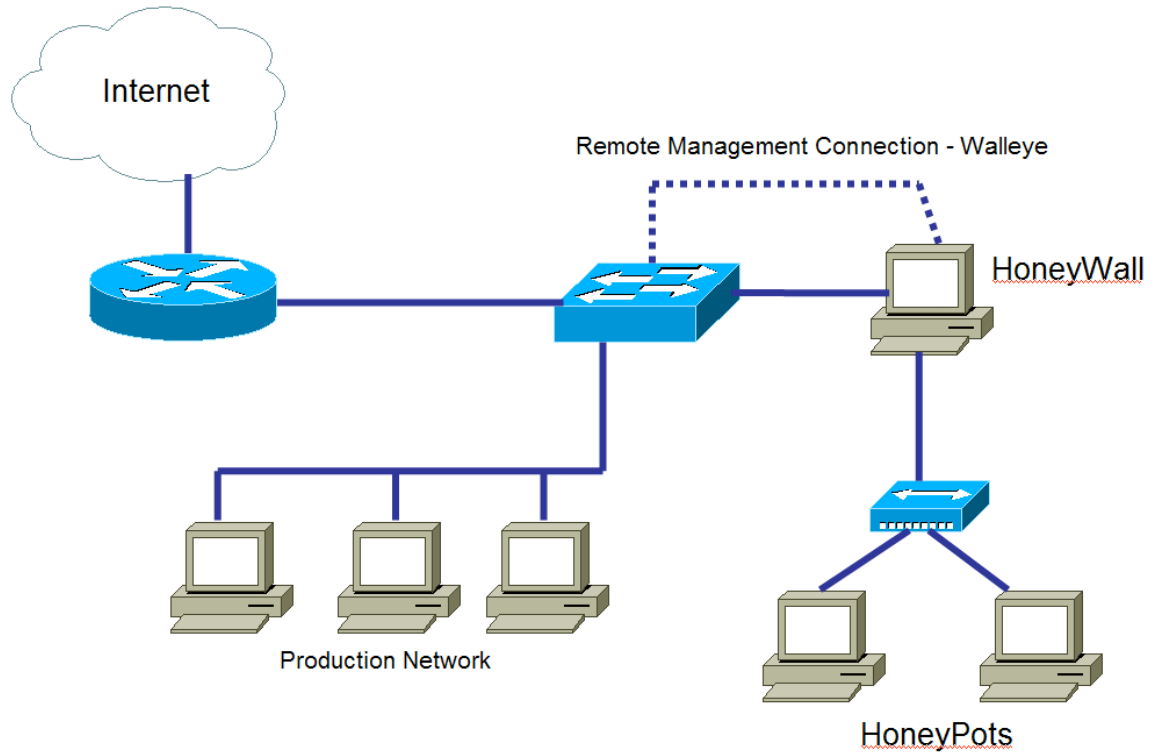

#### **Honeynet Architecture**

*Figure 3: One possible layout of the Honeynet*

# **Honeynet Configuration**

Important configuration issues are the mode and IP information for the Honeywall, which is set to operate in bridged mode with identification as to which interface is operating as the external and internal bridge interface. The IP address of the Honeynet, the LAN broadcast address and the LAN CIDR address is also needed.

For remote management of the Honeynet, you need to enter the IP address and subnet of Honeypots, the Gateway address, Hostname, Domain name and DNS (if available), the manager IP address and any restriction on inbound / outbound traffic. Finally the Walleye needs to be activated.

#### **Honeynet Operation**

The two essential parts of the Honeywall is data control and data capture. Data Control is being able to provide containment of activity, to monitor inbound/outbound connections, have automatic alerting and the ability to block outward bound activity. Finally all the activities of the Honeywall must be difficult for attackers to detect.

For Data Capture we require monitoring and logging of all activities and data with the challenge to collect as much data as possible without being detected. The Honeywall is layered with the firewall provided by IPTables and the IDS storing full binary data captured of the network traffic using Snort-Inline. When a Honeypot becomes infected, the attacker's keystrokes are captured and stored on the Honeywall using Sebek.

Before implementing a new Honeywall on a live Internet connection, the following steps should be followed with an offline network to check if Honeywall is working properly;

- 1. Check if the IPTables logging mechanism is running correctly. You can use a production host to open a telnet connection to the Honeypot. Check to see if the connection recorded. If so, now enable LAN blocking and try connection again.
- 2. Check if IPTables are limiting outbound connections. Make several HTTP connections to outside world and check the /var/log/messages file on Honeywall. There should be entries with limits noted. Try UDP and ICMP protocols as well.
- 3. Check Snort-Inline. Use the test.rules file and include it in the configuration file and restart IPS. Now open external telnet session, an HTTP connection and send pings. Check snort-inline alert file for entries and note the dropping of packets and check snort in IDS mode (read data with tcpdump). Finally check for email alerts (if set).

# **Results from the Honeynet**

The ITB Honeynet was setup and configured in June 2007 with Honeypots running standard Windows XP and 2000 client installations. We have found that the Honeypots get compromised very easily and often have to be replaced in the Honeynet so further forensics analysis of the exploit can be made offline.

In this section, we present in detail the data from a typical day of activity on the Honeynet showing the large quantify of data that gets recorded and to give some idea of the types of processes used in an attack.

A summary overview from the Walleye of the 24 hour period of activity is presented in figure 4. It shows the following details:

- 1. the identity of the Honeywall, date and time of activation and various other localisation information.
- 2. the top 10 Honeypots
- 3. the top 10 remote host connections
- 4. the top 10 source ports and destination ports

This summary information is taken from the recorded pcap packets recorded on the bridge between the Honeynet LAN and the Internet. It is a snapshot of the activity on the Honeynet where no activity should be taking place. The top 10 remote hosts are represented by IPv4 addresses so we can trace them on the Internet. They are unlikely to be the real IP addresses of the attacker because he will have used a compromised computers to do his dirty work for him by activating it remotely and thus avoiding leaving a trail of evidence to him directly.

|                     |                  |                         | Honeywall Details for 3238119782 |          |                          |                          |                         |  |
|---------------------|------------------|-------------------------|----------------------------------|----------|--------------------------|--------------------------|-------------------------|--|
|                     | Sensor ID:       | 3238119782              |                                  |          | Sensor Name:             | Honeywall: ITB-AJK1      |                         |  |
|                     | Install Date:    | Mon Jul 2 10:37:37 2007 |                                  |          | Last Update:             |                          | Mon Dec 3 20:57:14 2007 |  |
|                     | State:           |                         | online                           |          |                          |                          |                         |  |
|                     | Country:         |                         | IE                               |          | Timezone:                |                          | 0                       |  |
| Latitude:           |                  |                         |                                  |          | Longitude:               |                          |                         |  |
| Network Type:       |                  | com                     |                                  |          |                          |                          |                         |  |
|                     | Notes:           |                         |                                  |          |                          |                          |                         |  |
|                     |                  |                         | <b>Activity Report</b>           |          |                          |                          |                         |  |
|                     | Top 10 Honeypots |                         |                                  |          | Top 10 Remote Hosts      |                          |                         |  |
| Flags               | Host:            | Connections             | IDS events                       | Host     |                          | Connections <sup>®</sup> | IDS events              |  |
|                     | 193.1.201.99     | 345                     | n.                               |          | 218.15.222.251           | з                        | з                       |  |
| 193.1.201.102       |                  | 16                      | ٥                                |          | 202.101.235.100          | з                        | з                       |  |
|                     |                  |                         |                                  |          | 61.153.194.138           | з                        | ğ,                      |  |
|                     |                  |                         |                                  |          | 202.99.11.99             | з                        | 3                       |  |
|                     |                  |                         |                                  |          | 218,106,91,25            | з                        | 3                       |  |
|                     |                  |                         |                                  |          | 63.199.210.165           | 4                        | 1                       |  |
|                     |                  |                         |                                  |          | 221.209.110.7            | 8                        | о                       |  |
|                     |                  |                         |                                  |          | 193.194.85.74            | 6                        | о                       |  |
|                     |                  |                         |                                  |          | 193, 213, 34, 40         | 4                        | o                       |  |
|                     |                  |                         |                                  |          | 221.208.208.94           | 4                        | o                       |  |
| Top 10 Source Ports |                  |                         |                                  |          | Top 10 Destination Ports |                          |                         |  |
| Port <sup>:</sup>   | Connections      |                         | IDS events                       | Port     | Connections              |                          | IDS events              |  |
| 1231                |                  | 3.                      | з                                | 1434     |                          | 23                       | 15                      |  |
| 1046                |                  | з                       | з                                | 135      |                          | 59                       | 土                       |  |
| 1143                |                  | з                       | з                                | 1026     |                          | 449                      | o                       |  |
| 1084                |                  | 3.                      | з                                | 1027     |                          | 395                      | ٥                       |  |
| 4431                |                  | з                       | з                                | 1028     |                          | 365                      | ٥                       |  |
| 31093               |                  | 2                       | ı                                | 138      |                          | 205                      | о                       |  |
| 138                 |                  | 205                     | o                                | 137      |                          | 121                      | o                       |  |
| 137                 |                  | 119                     | o                                | $\sigma$ |                          | 66                       | ٥                       |  |
| 0                   |                  | 66                      | o                                | 445      |                          | 24                       | о                       |  |
| 31074               |                  | 26                      | Ō.                               | 80       |                          | 20                       | o                       |  |

*Figure 4: Summary of Honeynet Activity for 24 hours*

Taking for example the traffic summary report for the 24 hours from the  $2<sup>nd</sup>$  December to the 3rd December 2007 for detailed analysis, we find that 8,008 packets were processed with a total of 145 IDS events being recorded. The total inbound and outbound packet count is summarised in table 1.

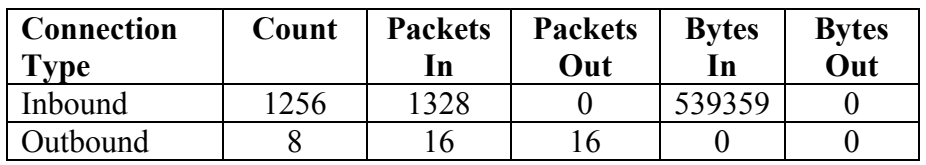

# **Table 1: Packet Count for 24 hours**

The IDS on the Honeywall is configured to limit the number of packets allowed out from the Honeynet from a compromised Honeypot computer. This prevents the compromised Honeypots from engaging in attacks on other computers while still allowing us to examine the attack process in action.

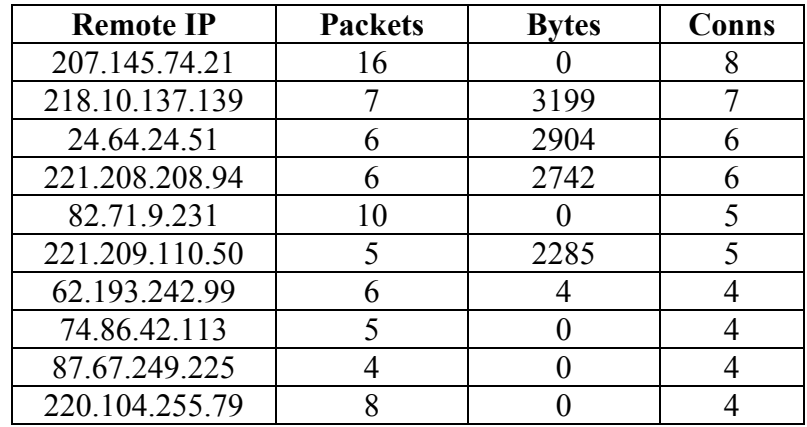

# *Table 2: Top 10 Remote IPs:*

The source IP addresses were recorded from the packets and these are summarised in table 3. We can trace the origin of these IP addresses using *whois* utility on the Internet. This shows that China and America are the most frequent sources of attacks.

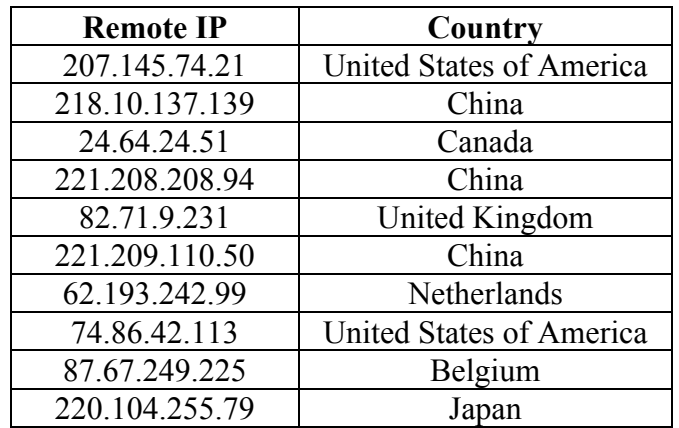

# *Table 3: Countries of origin*

The total number of ports scanned (destination ports) was 27 with details of the top ten scanned pots given in table 4 while in table 5 we can see the corresponding applications associated with the ports. Typical attacks are on NetBIOS ports and HTTP ports as well as ping sweeps and MS-SQL attacks. Table 7 and figure 5 show the complete range and frequency of activity on each of the ports. UDP ports of 1026, 1027 and 1028 contain the highest quantity of packets/bytes and connections. The port of 1026 is used by the calendar access protocol and one can suppose that the attacker is trying to use some exploit in applications that use CAP to gain access to the Honeypot.

| Port         | <b>Packets</b> | <b>Bytes</b> | Conns |
|--------------|----------------|--------------|-------|
| udp/1026     | 418            | 196110       | 418   |
| udp/1027     | 361            | 174164       | 361   |
| udp/1028     | 340            | 164560       | 340   |
| $i$ cmp $/0$ | 101            | 4197         | 54    |
| tcp/135      | 65             | 9            | 53    |
| tcp/139      | 29             |              | 14    |
| udp/1434     | 16             | 4516         | 14    |
| tcp/22       | 16             |              | 11    |
| tcp/445      | 16             |              | 8     |
| tcp/80       | q              |              |       |

*Table 4: Top 10 Scanned Ports:*

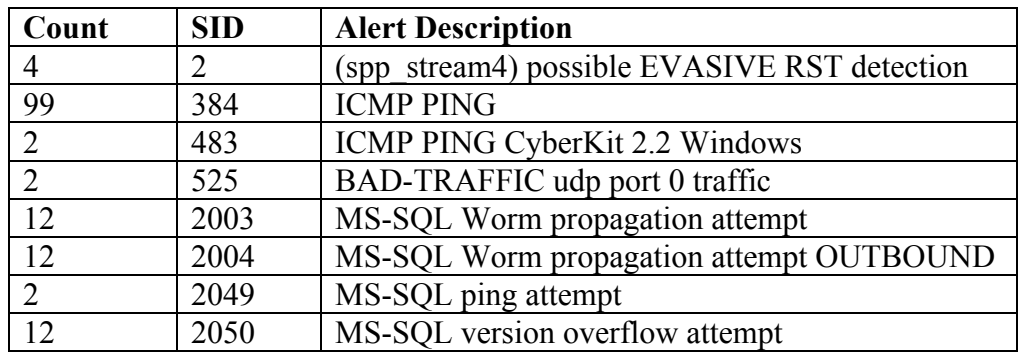

*Table 5: All Snort Alerts*

# **Suspicious Connections:**

There is some evidence that the Honeypot has been compromised and has launched attacks on the other computers in the LAN. This is indicated by suspicious activities taking place on the Honeypot even though no users or application services are using the Honeypot. Some activity can be identified as belonging to operating system services that broadcast packets of notification and this can be easily identified and discarded. Other types of activity will require further forensic analysis. Table 5 lists the serious activities on the Honeywall that have been detected by the intrusion detection system, Snort. This list is typical of reconnaissance and footprinting activity performed by hackers. The MS-SOL activity is also typical of a hacker trying to gain access to the system where they would try to download Malware or hacking tools to escalate privileges to account access and take over control of the computer.

# Analysis of data for one week (2<sup>nd</sup> December to 9<sup>th</sup> December 2007)

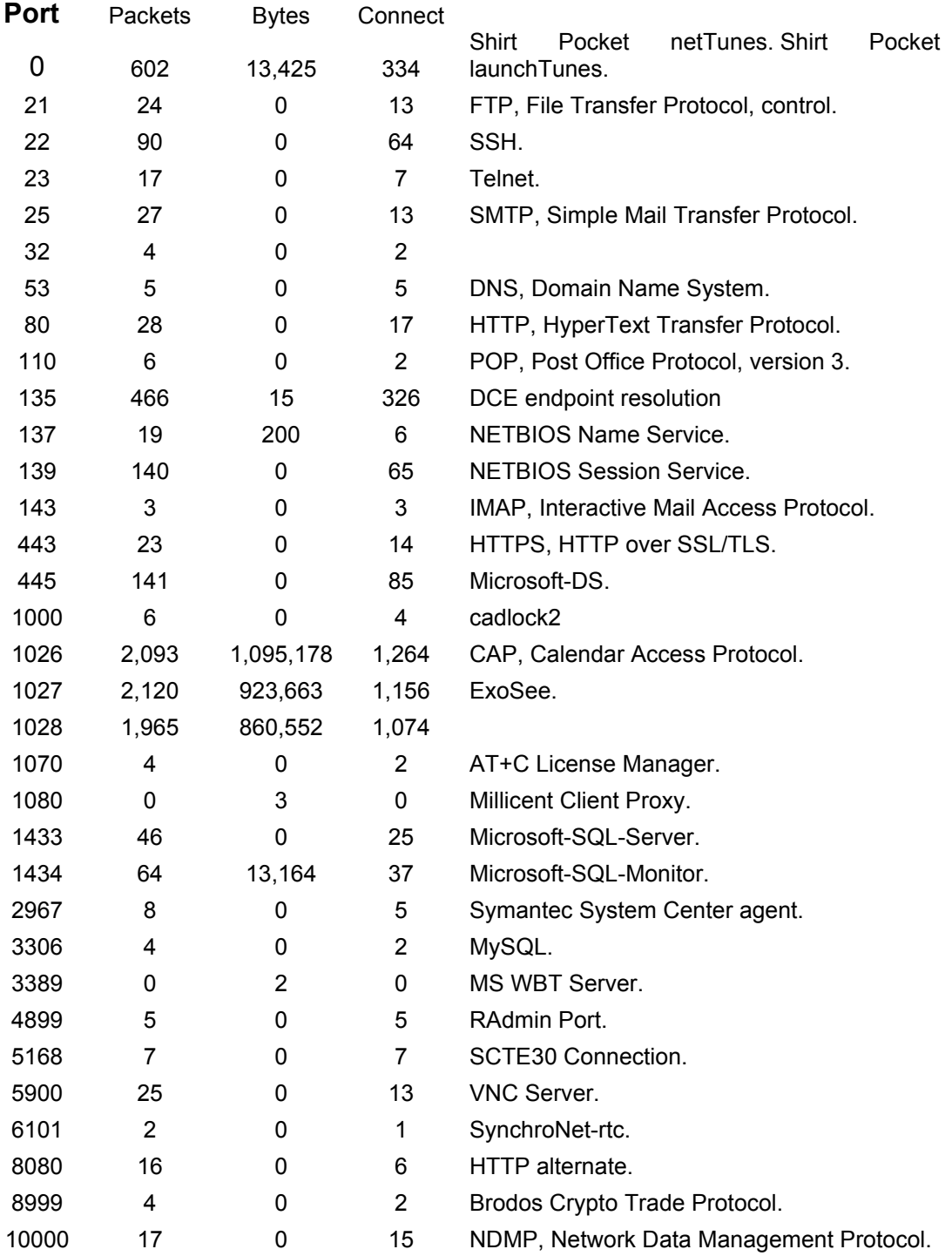

Details of the ports used in the Honeynet attacks.

*Table 6: List of ports used for attacking Honeypot*

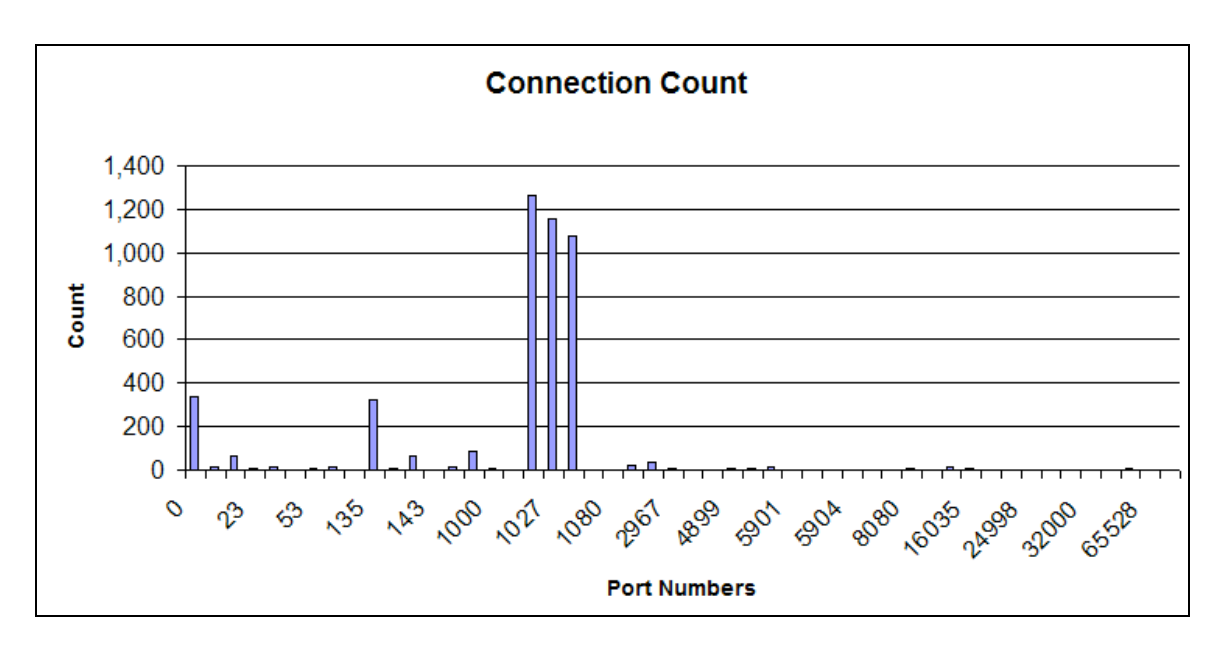

*Figure 5: Plot shows the frequency of activity on each of the port numbers*

# **Conclusions and Future work**

We have shown how easy it is to setup a Honeynet using the Honeynet Project image software and we have collected data that has demonstrated how frequently a computer is attacked and through the suspicious connections we have shown that the basic operating system became infected and compromised on the first day of being connected.

Under Irish law and International law, if your computer is used to attack another computer and gain unauthorised access, then you are responsible and libel for prosecution. So it is important that we are aware of the dangers of being connected to the Internet and how these attacks are conducted and how to safeguard our computers from being compromised.

When we compare our finding with the experiences of other Honeynets, for example the HEAnet Honeynet, we see much of the same activity on the detection level. We are currently working on the forensics analysis of the compromised Honeypots where we are looking for answers to the questions like the following:

- Is the attack real?
- Who is committing the attack?
- What is the timeline?
- Identify all the malicious traffic involved in the attack for offline analysis
- Is there a pattern to the attack?
- What commands / tools were used?
- Was a rootkit used?
- Was an IRC channel used?
- What exploits were used?
- Was the honeypot comprised and used to initiate attacks?

We hope to have completed this work in a few months time and will follow up this paper with the results.

# **Acknowledgements**

The authors would like to thanks the Informatics Department at ITB for the use of their equipment and research network facilities. We would also like to acknowledge the help received from HEAnet in the duration of this project.

# **References**

- [1] The Honeynet Project 2004, "Know Your Enemy", Publ. by Addison-Wesley
- [2] Siyan, Karanjit, 1997, "*Inside TCP/IP",* New Riders Publishing
- [3] http://www.sans.org
- [4] Vivienne Mee 2007, "Who is reading the data on your old computer", Journal of Digital Forensics, Security and Law **http://www.ritspondera.com/**
- [5] **Symantec Internet Security Threat Report 2007 http://www.symantec.com/business/theme.jsp?themeid=threatreport**
- [6] Christian Seifert, 2007 "KYE: Behind the scenes of malicious web servers", The Honeynet Project, www.honeynet.org
- [7] http://www.honeynet.org/papers/index.html